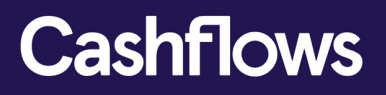

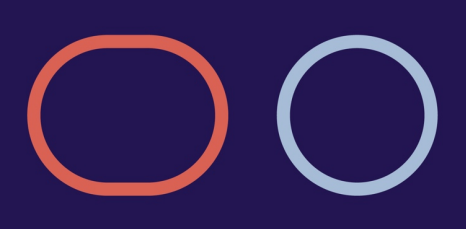

# **Account Updater Integration Guide**

Version 1.0 – May 2019

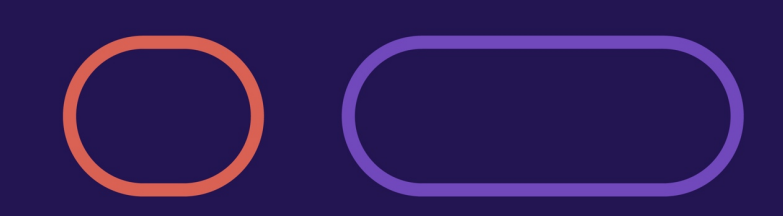

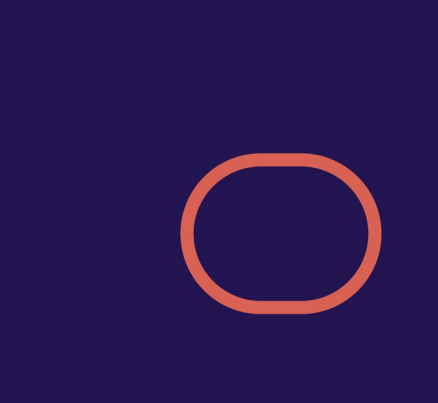

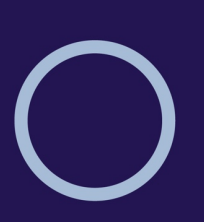

 $\bigcirc$ 

# **Table of contents**

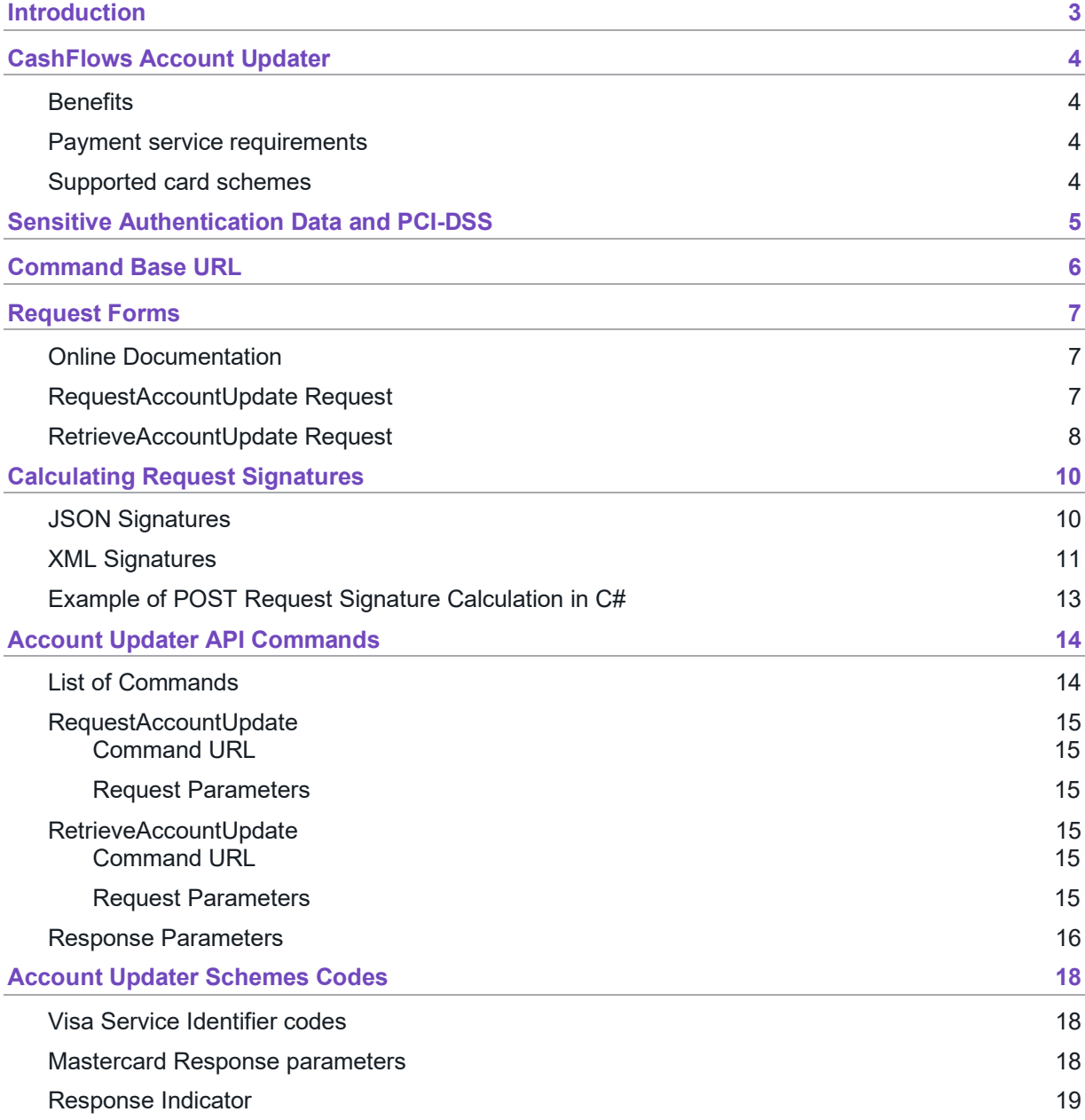

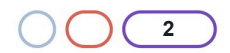

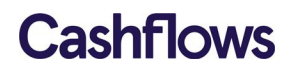

# <span id="page-2-0"></span> $\bigcirc$ **Introduction**

CashFlows delivers a range of acquiring services designed to help businesses manage their payments. CashFlows enables businesses to offer their customers a full range of payment channels including, online, mobile and mail and telephone orders.

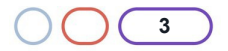

# <span id="page-3-0"></span>**CashFlows Account Updater**

Merchants offering recurring payments can use the Account Updater to check for changes in customers' card details and ensure they are up to date.

With recurring payments, a customer uses the same card to make the recurring payments over a period. But payments can stop when a customer changes their card details or cancels a payment card without contacting you.

The Account Updater gives you access to the VISA Account Updater (VAU) and Mastercard Automatic Billing Updater (ABU) service which allow you to ensure your customers payment details are up to date.

Requests can be supplied in XML or JSON format, and data received is dependent on the accept header which requests what response should be returned.

The mechanism used to sign Account Updater requests (SHA2-512), which is consistent with other CashFlows APIs, allowing re-use of integration code across CashFlows endpoints.

#### <span id="page-3-1"></span>**Benefits**

When you use Account Updater to keep card details up to date, recurring payments can occur without interruption. By using Account Updater, you can:

- Reduce costs and need to contact customer to manually update payment data
- Minimise the rejected transaction threshold
- Update the cards on record with new expiry date if the card hasexpired
- Replace card information if the card has been reported lost or stolen

#### <span id="page-3-2"></span>**Payment service requirements**

To use Account Updater, make sure you:

- 1. Process recurring or account on file payments
- 2. Use CashFlows Europe Limited as your acquirer
- 3. Register with your Implementation Manager to check if you qualify for the service tech [tech](mailto:tech-support@cashflows.com)[support@cashflows.com](mailto:tech-support@cashflows.com)

#### <span id="page-3-3"></span>**Supported card schemes**

The following card schemes are supported for the Account Updater service with CashFlows:

- Visa International
- Mastercard

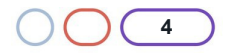

# <span id="page-4-0"></span>**Sensitive Authentication Data and PCI-DSS**

Using the Account Updater to send payment data means that you will be capturing, transmitting, and possibly storing card data. The card schemes, Visa and Mastercard, do not permit the storage of Sensitive Authentication Data (track data and/or CVV2) post- authorisation, and it is prohibited under Requirement 3 of the Payment Card Industry Data Security Standard (PCI-DSS).

If you use the Account Updater you will need to demonstrate that your systems handle this data securely and that you are taking full responsibility for your PCI compliance. This includes, but is not limited to, providing your current Attestation of Compliance certificate and evidence of a recent clean vulnerability scan.

A list of approved Security Assessors can be found at: [https://www.pcisecuritystandards.org/assessors\\_and\\_solutions/qualified\\_security\\_assessors](https://www.pcisecuritystandards.org/assessors_and_solutions/qualified_security_assessors)

For further information on PCI security standards, please visit the following web page: [https://www.pcisecuritystandards.org](https://www.pcisecuritystandards.org/)

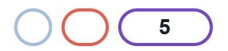

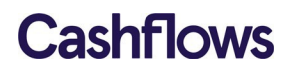

# <span id="page-5-0"></span> $\epsilon$ **Command Base URL**

A single API endpoint is provided for all users for all gateway functions. Users must identify themselves in each request using a unique ApiKey and sign the message with a signature.

All calls use HTTPS on the standard port 443. TLS v1.2 must be used, in line with PCI requirements. Earlier versions of TLS and SSL of any version are not supported.

The base URL for the Account Updater is:

[https://integration.cashflows.com/accountupdater/\[commandname\] fo](https://integration.cashflows.com/accountupdater/%5bcommandname%5d)r the Integration/Sandbox environment.

[https://live.cashflows.com/accountupdater/\[commandname\]](https://live.cashflows.com/accountupdater/%5bcommandname%5d) for the Production/live environment.

The [commandname] is the name of the service being requested, such as, RequestAccountUpdate or RetrieveAccountUpdate. The URLs are provided in each command detail section below.

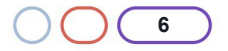

### <span id="page-6-0"></span>**Request Forms**

Requests can be formatted in XML or JSON, and the Accept header should be set to "application/json" or "application/xml" to specify the format of the Response. If no Accept header is specified JSON is assumed.

All responses contain:

- the Version number of the Response being delivered (which will match that in the Request if that Version is valid)
- the current UTC DateTime field (in ISO-8601 format)
- readable Error node field (explaining the error if there is one) or
- a Response node with command-specific nodes within it

#### <span id="page-6-1"></span>**Online Documentation**

Online documentation can be obtained on Swagger page: <https://integration.cashflows.com/accountupdater/documentation>

#### <span id="page-6-2"></span>**RequestAccountUpdate Request**

The RequestAccountUpdate request can be used to submit new account update requests to obtain updated card details from the schemes.

All new requests are made by POSTing to the command URI. Version, ApiKey, Request and Signature are supplied for Account Updater command:

JSON:

```
{
  "ApiKey": "12345678-ABCD-ABCD-ABCD-12345678ABCD",
  "Signature": 
"35b4957df561b0bc0ad64582416e536f75a7f146d7c548e6df17496a351cecf3367c2d555e0d299657c09aea7f5ab311e3cf 
c6a3b7d9ba35112a312efde585c4",
  "Request": { 
    "MerchantId": "5912345", 
    "Details": [
      {
        "CardNumber": "4444333322221111",
        "ExpiryDate": "0118"
      },
      {
        "CardNumber": "5555444433332222",
        "ExpiryDate": "0119"
      },
      {
        "CardNumber": "5555444433331111",
        "ExpiryDate": "0119"
      }
    ]
  },
  "Version": "1.0"
}
```
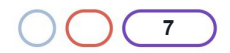

#### XML:

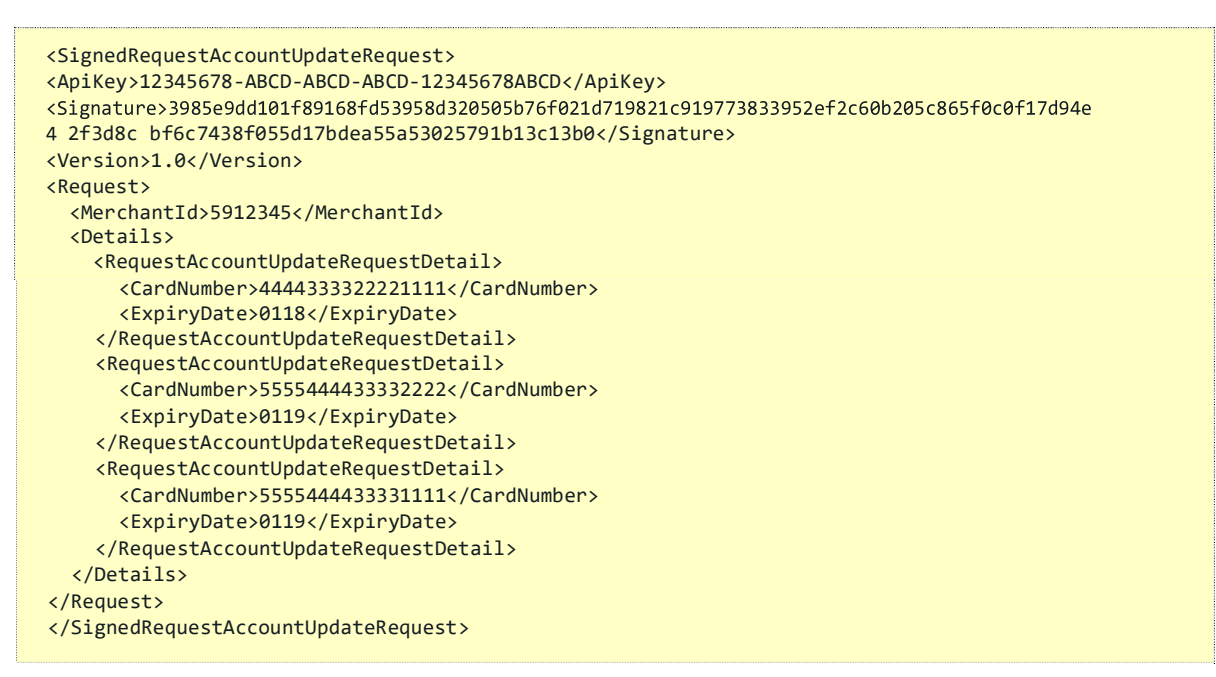

If an invalid Version number is specified, the latest is assumed. The Signature is a hash of the user's security token and the contents of the Request node (see the section on calculating request signatures for examples). The contents of the request node are unique to each command and detailed later in the document.

The response for the RequestAccountUpdate looks like the example below:

```
{
      "Response" {
    "RequestId": "6fbc91f55d7e401ea89e91dd5fe52af7", 
    "MerchantId": "5912345",
    "Results": null, 
    "Status": 1
      },
      "Error": null,
      "Date": "2012-04-21T18:25:43Z",
      "Version": "1.0"
}
```
The status indicates the current state of the request. For RequestAccountUpdate requests, this is usually 1 (pending) as requests will take 24 hours to process.

#### <span id="page-7-0"></span>**RetrieveAccountUpdate Request**

The RetrieveAccountUpdate request can be used to retrieve a request that was previously submitted to RequestAccountUpdate.

**PLEASE NOTE**: do not post a retrieve account update request until 24 hours have elapsed from the initial RequestAccountUpdate request for that card

All RetrieveAccountUpdate requests are made by POSTing to the command URI. Version, ApiKey, Request and Signature are supplied for the command:

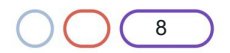

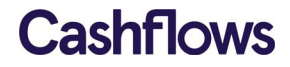

JSON:

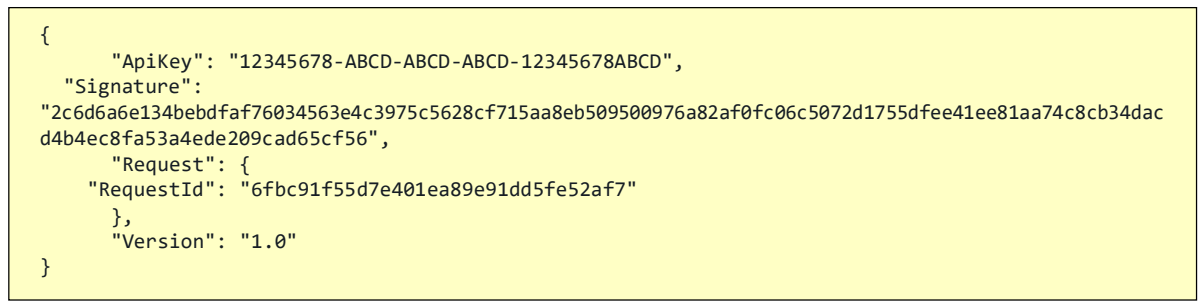

The response for the RetrieveAccountUpdate looks like the example below:

```
{
  "Response" {
     "RequestId": 
     "6fbc91f55d7e401ea89e91dd5fe52af7", 
     "MerchantId": "5912345",
    "Results": [
       {
       "OldCardNumber": "4444333322221111",
       "OldExpiryDate": "0118",
       "NewCardNumber": "4444333332225555",
       "NewExpiryDate": "0221", 
       "VauRawResponse": {
           "ResponseCode": "A"
       },
       "Status": 2
       },
       {
       "OldCardNumber": "5555444433332222",
       "OldExpiryDate": "0119",
       "NewCardNumber": "5555444433331000",
       "NewExpiryDate": "0122", 
       "AbuRawResponse": {
           "ReasonIdentifier": "Update", 
           "ResponseIndicator" : null
       },
       "Status": 2
       },
       {
       "OldCardNumber": "5555444433331111",
       "OldExpiryDate": "0119",
       "Status": 3
 }
],
     "Status": 3
   },
   "Date": "2012-04-21T18:25:43Z",
   "Version": "1.0"
}
```
The status in the response node indicates the current state of the request. The status in the result nodes indicates the state of each individual card number.

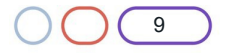

#### <span id="page-9-0"></span>**Calculating Request Signatures**

To ensure that the server-server messages have been issued by valid users, request messages must be signed. The Signature field is calculated by concatenating the security token with the contents of the Request node (represented as a string) and calculating a SHA2-512 hash of that concatenated string.

The signature must be correct in order to receive a non-error response. Repeated use of an incorrect signature will lock out the user account, and an administrator will need to unlock it.

#### <span id="page-9-1"></span>**JSON Signatures**

Using the JSON example for RequestAccountUpdate from the previous section, a signature is obtained by first isolating the "Request" node. For JSON requests the request string to be hashed begins after the { following the word "Request" and ends before the } at the end of the node:

```
"Request": {"MerchantId": "5912345","Details": [{"CardNumber": "4444333322221111","ExpiryDate": 
"0120"},{"CardNumber": "5555444433332222","ExpiryDate": "0120"},{"CardNumber": 
"5555444433331111","ExpiryDate": "0121"}]}
```
To this, the security token is pre-pended:

```
3031E5834AAD94B05C563292E6590ED13336501627EF1248036838C9BEBC08226A030134B3D791B488C086A97EA521FB192B
D
578CD41583DCB6DC21A896A497E"MerchantId": "5912345","Details": [{"CardNumber": 
"4444333322221111","ExpiryDate": "0120"},{"CardNumber": 
"5555444433332222","ExpiryDate": "0120"},{"CardNumber": 
"5555444433331111","ExpiryDate": "0121"}]
```
The SHA-512 hash of the string is then generated:

35b4957df561b0bc0ad64582416e536f75a7f146d7c548e6df17496a351cecf3367c2d555e0d299657c09aea7f5ab311e3cfc 6a3b7d9ba35112a312efde585c4

This hash is used as the value for "Signature": The message is sent as an HTTP POST to:

[https://live.cashflows.com/accountupdater/r](https://live.cashflows.com/accountupdater/)equestaccountupdate

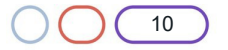

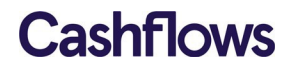

With the body:

```
{
    "ApiKey": "12345678-ABCD-ABCD-ABCD-12345678ABCD",
    "Signature": 
  "35b4957df561b0bc0ad64582416e536f75a7f146d7c548e6df17496a351cecf3367c2d555e0d299657c09aea7f5ab311e3cf 
  c6a3b7d9ba35112a312efde585c4",
    "Request": { 
      "MerchantId":
      "5912345", 
      "Details": [
        {
          "CardNumber": "4444333322221111",
          "ExpiryDate": "0118"
        },
        {
          "CardNumber": "5555444433332222",
          "ExpiryDate": "0119"
        },
        {
          "CardNumber": "5555444433331111",
          "ExpiryDate": "0119"
        }
 ]
}
,
    "Version": "1.0"
  }
```
#### <span id="page-10-0"></span>**XML Signatures**

Using the XML example for RequestAccountUpdate from the previous section, a signature is obtained by first isolating the "Request" element. For XML requests, the request string starts after the > of <Request> and ends before the < of </Request>.

```
<Request>
  <MerchantId>5912345</MerchantId>
  <Details>
   <RequestAccountUpdateRequestDetail>
      <CardNumber>4444333322221111</CardNumber>
      <ExpiryDate>0118</ExpiryDate>
    </RequestAccountUpdateRequestDetail>
    <RequestAccountUpdateRequestDetail>
      <CardNumber>5555444433332222</CardNumber>
      <ExpiryDate>0119</ExpiryDate>
    </RequestAccountUpdateRequestDetail>
    <RequestAccountUpdateRequestDetail>
      <CardNumber>5555444433331111</CardNumber>
      <ExpiryDate>0119</ExpiryDate>
    </RequestAccountUpdateRequestDetail>
  </Details>
</Request>
```
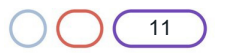

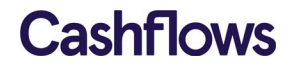

To this, the security token is pre-pended (NOTE in this example there are whitespace linefeed characters, and these are included in the Hash calculation):

```
3031E5834AAD94B05C563292E6590ED13336501627EF1248036838C9BEBC08226A030134B3D791B488C086A97EA521FB
192BD
578CD41583DCB6DC21A896A497E
  <MerchantId>5912345</MerchantId>
  <Details>
    <RequestAccountUpdateRequestDetail>
      <CardNumber>4444333322221111</CardNumber>
      <ExpiryDate>0118</ExpiryDate>
    </RequestAccountUpdateRequestDetail>
    <RequestAccountUpdateRequestDetail>
      <CardNumber>5555444433332222</CardNumber>
      <ExpiryDate>0119</ExpiryDate>
    </RequestAccountUpdateRequestDetail>
    <RequestAccountUpdateRequestDetail>
      <CardNumber>5555444433331111</CardNumber>
      <ExpiryDate>0119</ExpiryDate>
    </RequestAccountUpdateRequestDetail>
  </Details>
```
The SHA-512 hash of the string is then generated:

```
D0A49D99BBC3835323FE2CA95DAE97710F40C19A42BC923ABCD970B218AFB64F56B71CD349937EEA11A198A9D9E06F01ADA2D7A
FF88A1 A811BA5FD 811104D7AD
```
This hash is used as the value for the <Signature> element. The message is sent as an HTTP POST to:

[https://live.cashflows.com/accountupdater/r](https://live.cashflows.com/accountupdater/)equestaccountupdate

With the body:

```
<SignedRequestAccountUpdateRequest>
    <ApiKey>12345678-ABCD-ABCD-ABCD-12345678ABCD</ApiKey>
    <Signature>D0A49D99BBC3835323FE2CA95DAE97710F40C19A42BC923ABCD970B218AFB64F56B71CD349937EEA11A198 
   A9D9E0 6F01ADA2D7AFF88A1A811BA5FD811104D7AD</Signature>
    <Version>1.0</Version>
    <Request>
<MerchantId>5912345</MerchantId>
<Details>
 <RequestAccountUpdateRequestDetail>
    <CardNumber>4444333322221111</CardNumber>
    <ExpiryDate>0118</ExpiryDate>
 </RequestAccountUpdateRequestDetail>
 <RequestAccountUpdateRequestDetail>
    <CardNumber>5555444433332222</CardNumber>
    <ExpiryDate>0119</ExpiryDate>
 </RequestAccountUpdateRequestDetail>
 <RequestAccountUpdateRequestDetail>
    <CardNumber>5555444433331111</CardNumber>
    <ExpiryDate>0119</ExpiryDate>
 </RequestAccountUpdateRequestDetail>
</Details>
    </Request>
    </SignedRequestAccountUpdateRequest>
```
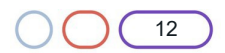

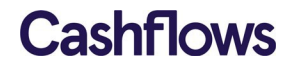

IMPORTANT: All whitespace and new lines within the request nodes will be included in the calculation of the Hash Value. CashFlows uses CR-LF for line breaks; Unix systems often use just LF, and this can affect calculations. If you are unable to match signatures with the Account Updater and have the correct password hash, consider removing unnecessary whitespace from your Request nodes.

#### <span id="page-12-0"></span>**Example of POST Request Signature Calculation in C#**

```
System.Security.Cryptography.SHA512 sha512 = System.Security.Cryptography.SHA512.Create(); 
System.Text.StringBuilder builder = new System.Text.StringBuilder();
byte[] bytes = System.Text.Encoding.UTF8.GetBytes( 
      passwordHash + requestBody);
byte[] hashedBytes = sha512.ComputeHash( bytes ); 
foreach( byte b in hashedBytes )
\{builder.Append( b.ToString( "x2" ) );
\rightarrowstring signature = builder.ToString();
```
#### **Testing**

When integrating with the Account Updater API, or testing new code, the Integration environment should be used. The URL for the Integration end-point is:

[https://integration.cashflows.com/accountupdater/\[commandname\]/](https://integration.cashflows.com/accountupdater/%5bcommandname%5d/)

Some test data will need to be generated to fully build and test the Account Updater API. For example, a valid Merchant Id is required to attempt RequestAccountUpdate commands.

Please contact our Implementation team [\(contact details](mailto:implementations@cashflows.com) at the end of this document) for more information about test accounts and data.

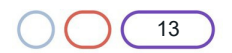

#### $\bigcirc$

### <span id="page-13-0"></span>**Account Updater API Commands**

This section lists all currently available Account Updater API commands with version-specific variants where they exist. Each command's subsection provides tabular Request and Response parameters, with a simple worked example of each. The Signatures on each request are calculated as outlined in the [Calculating Request Signatures](#page-9-0) section.

#### <span id="page-13-1"></span>**List of Commands**

- RequestAccountUpdate
- RetrieveAccountUpdate

#### **Standard Request Parameters**

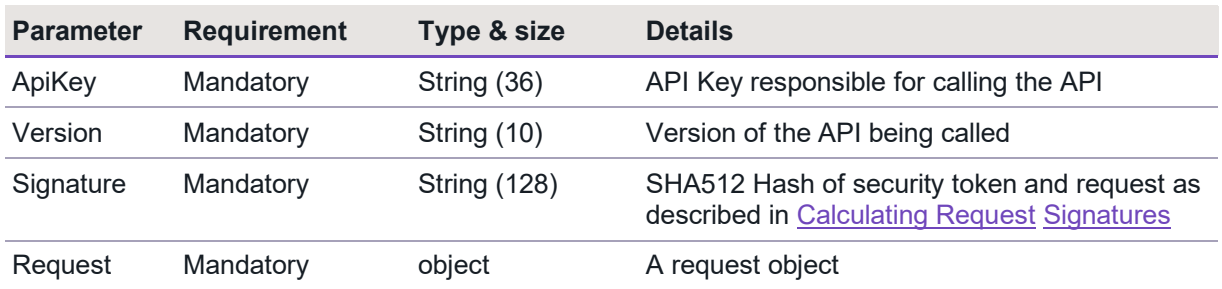

#### **Standard Response Parameters**

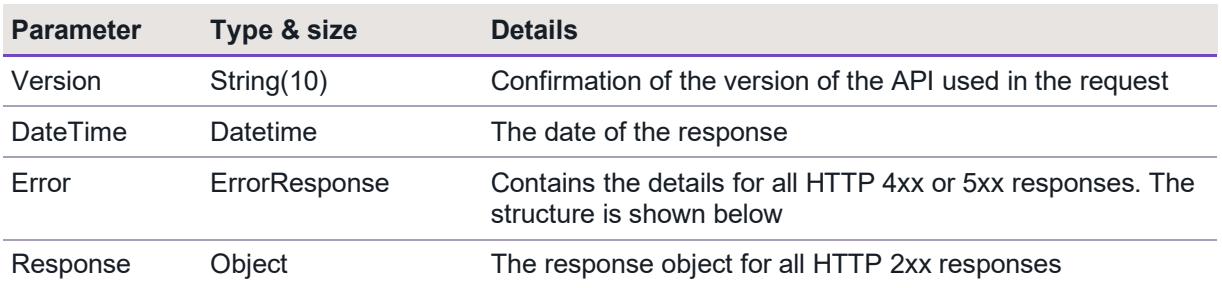

#### **ErrorResponse**

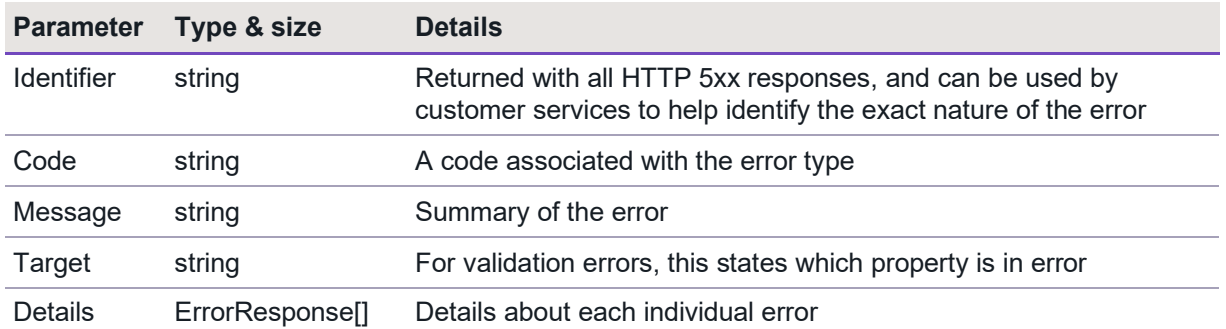

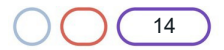

### <span id="page-14-0"></span>**RequestAccountUpdate**

Used to submit new request to obtain updated card details.

#### <span id="page-14-1"></span>Command URL

Live:<https://live.cashflows.com/accountupdater/RequestAccountUpdate>

#### <span id="page-14-2"></span>Request Parameters

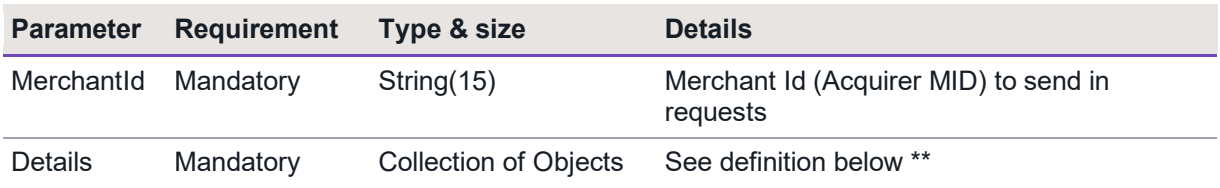

#### **Details object**

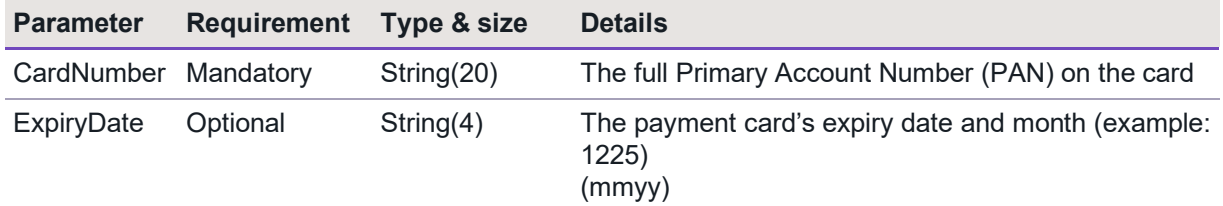

### <span id="page-14-3"></span>**RetrieveAccountUpdate**

Used to obtain update on a previous RetrieveAccountUpdate.

#### <span id="page-14-4"></span>Command URL

Live:<https://live.cashflows.com/accountupdater/RetrieveAccountUpdate>

### <span id="page-14-5"></span>Request Parameters

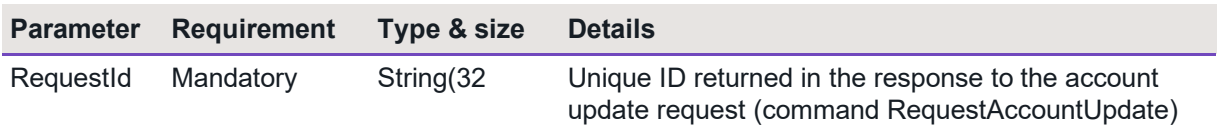

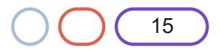

#### <span id="page-15-0"></span>**Response Parameters**

Response parameters for RequestAccountUpdate and RetreiveAccountUpdate are as listed below.

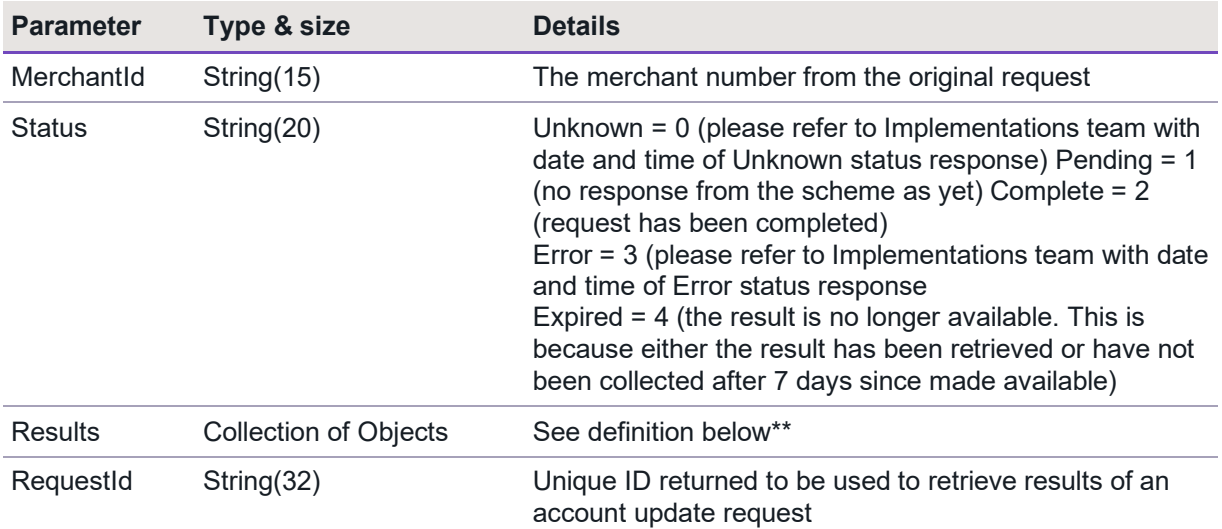

# **Results Object**

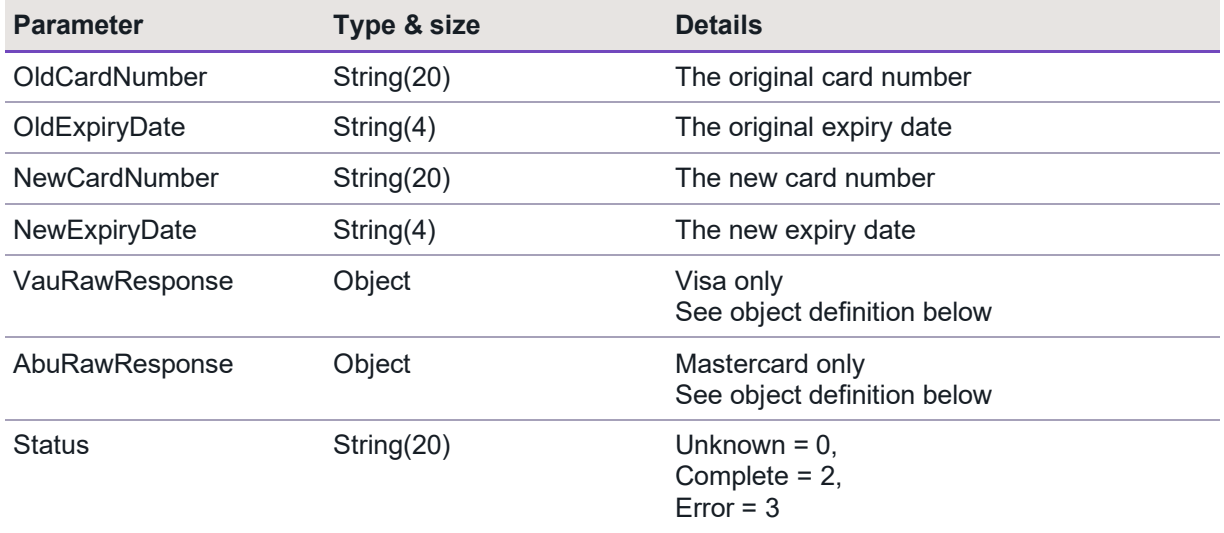

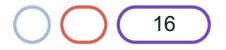

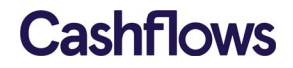

The following http status codes may be returned in the header of the response, if there is an error:

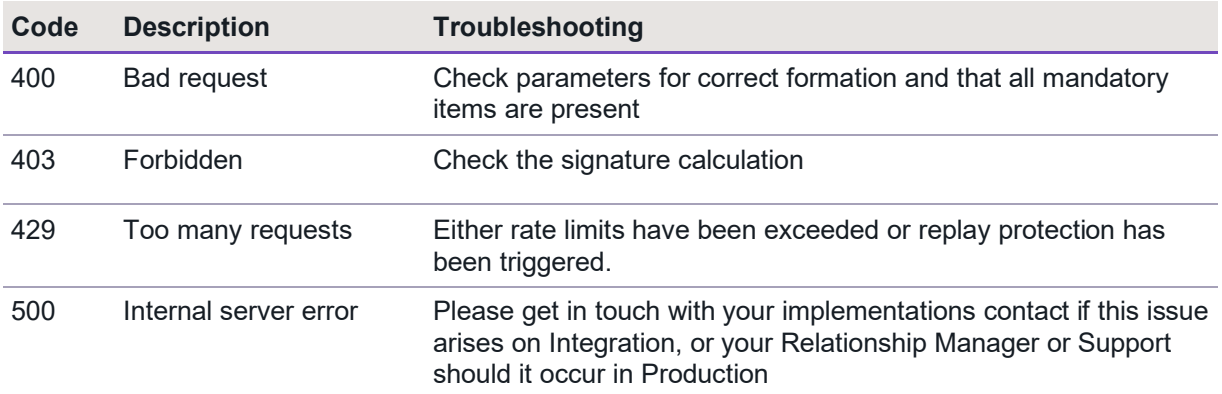

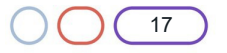

#### $\bigcap$

## <span id="page-17-0"></span>**Account Updater Schemes Codes**

## <span id="page-17-1"></span>**Visa Service Identifier codes**

The following codes will be returned in the standard response parameter when Visa account number has been queried VauRawResponse (Object)

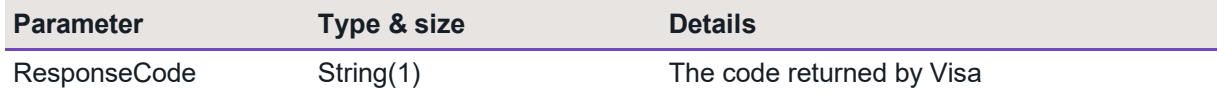

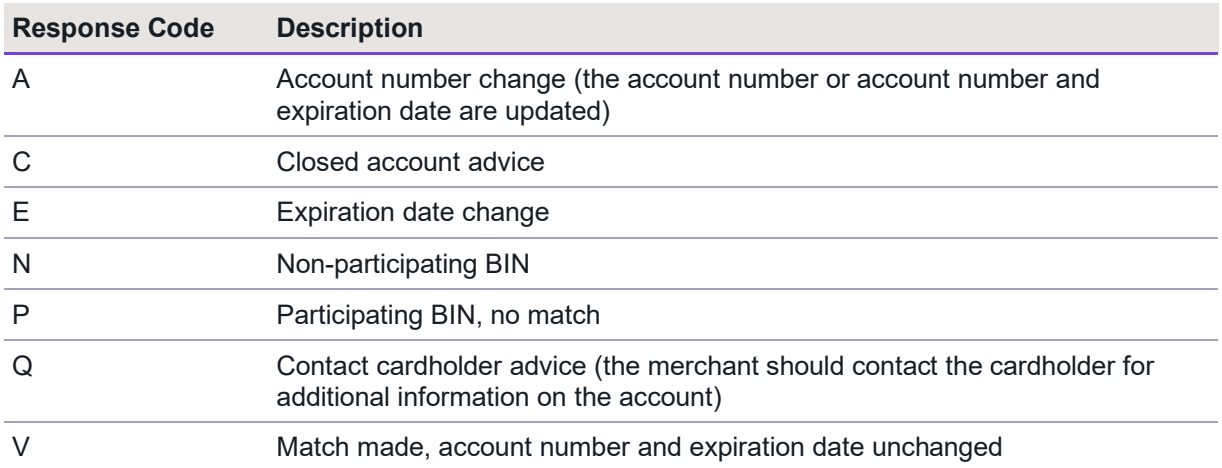

#### <span id="page-17-2"></span>**Mastercard Response parameters**

Automatic Billing Updater (ABU) for Mastercard will return reason identifier and response indicator AbuRawResponse (Object)

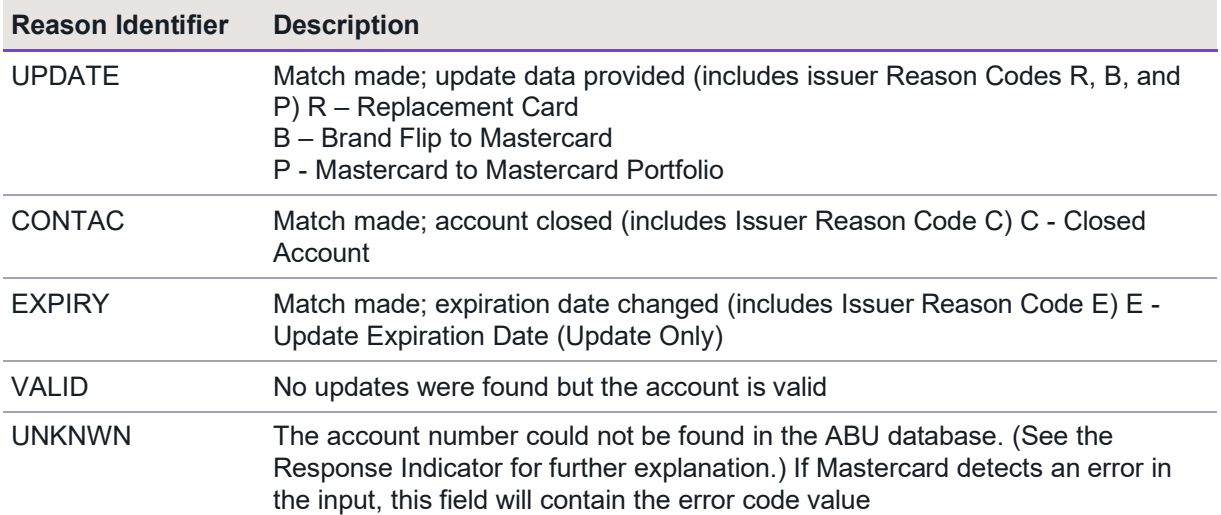

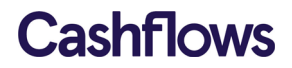

### <span id="page-18-0"></span>**Response Indicator**

ABU Validation Response Indicator (displayed only when the Reason Identifier is VALID or UNKNWN)

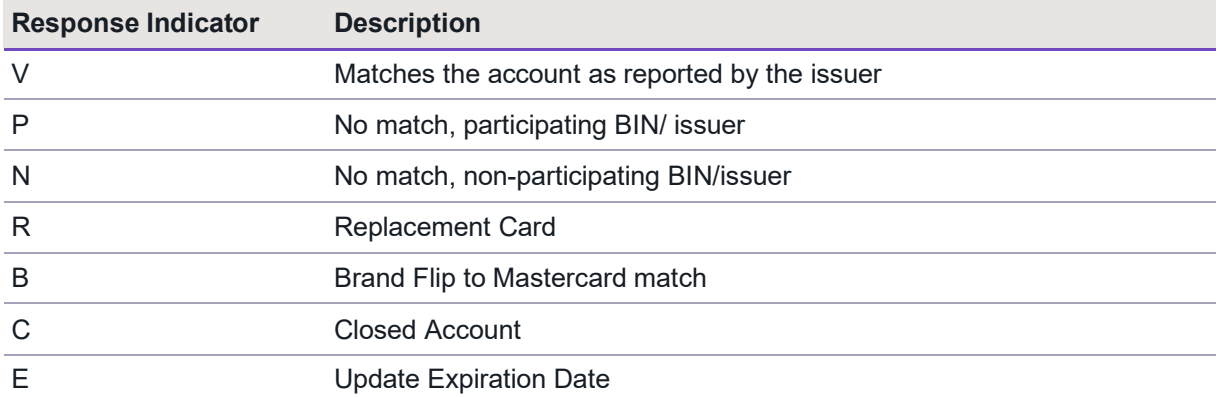

# **Copyright**

2019 © CashFlows Europe Group

While every effort has been made to ensure the accuracy of the information contained in this publication, the information is supplied without representation or warranty of any kind, is subject to change without notice and does not represent a commitment on the part of CashFlows Europe Group. CashFlows Europe Group, therefore, assumes no responsibility and shall have no liability, consequential or otherwise, of any kind arising from this material or any part thereof, or any supplementary materials subsequently issued by CashFlows Europe Group. CashFlows Europe Group has made every effort to ensure the accuracy of this material.

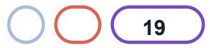

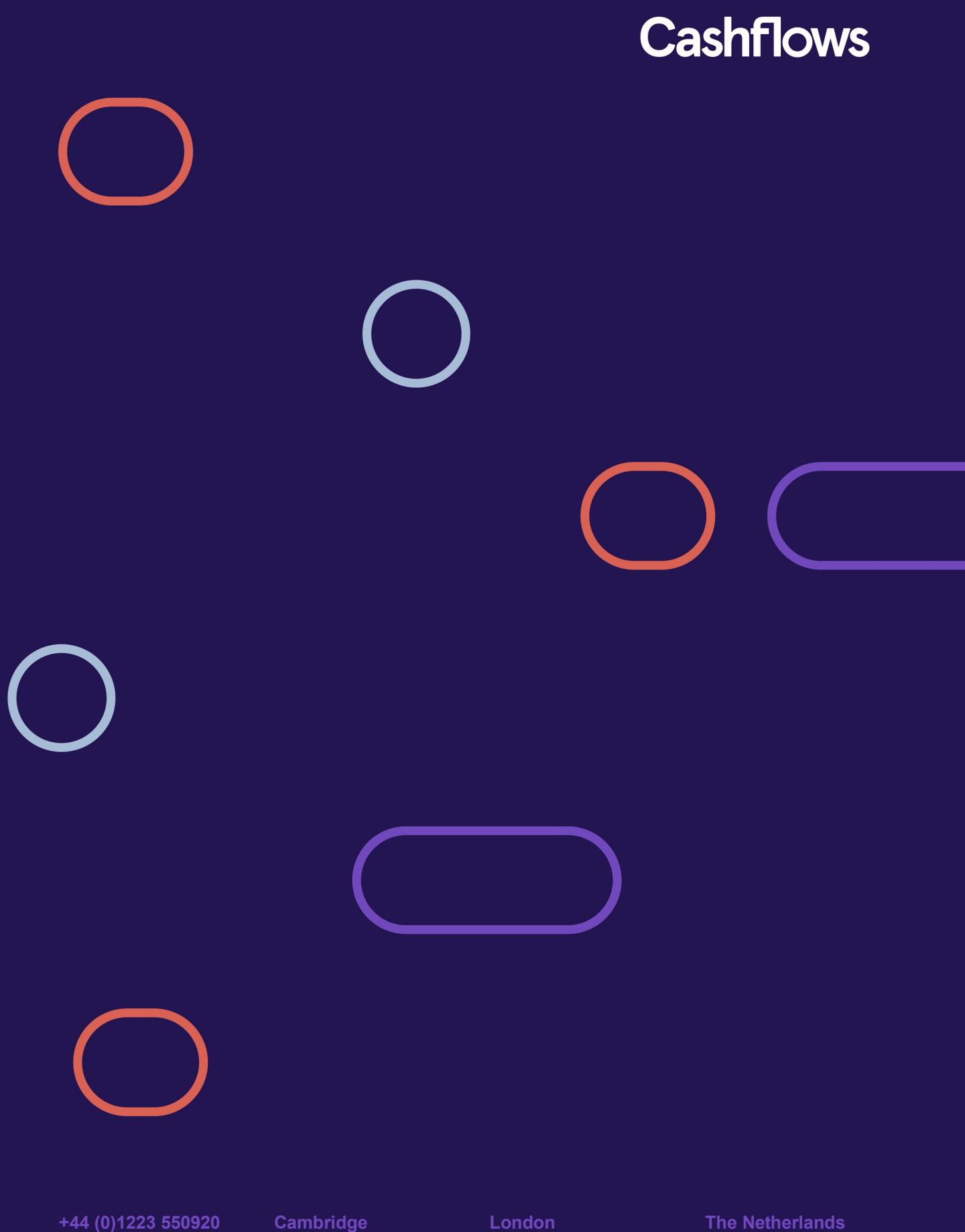

CPC1 Capital Park Cambridge CB21 5XE

**London** 2 Portman Street London W1H 6DU

**The Netherlands** Noorderhof 24 5804 BV Venray